# **Библиотеки Python**

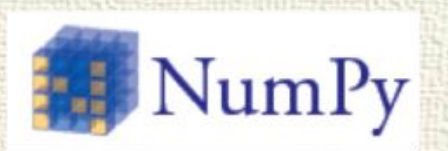

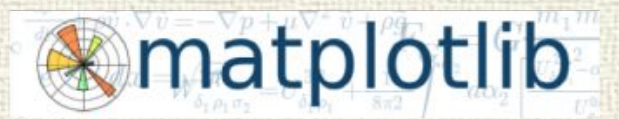

#### **IP[y]: IPython** Interactive Computing

S SciPy

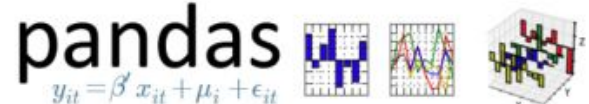

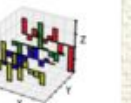

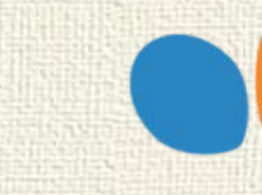

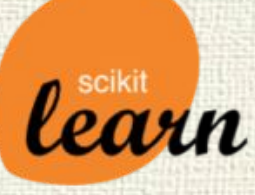

### Что это?

Библиотека (модуль) - сборник подпрограмм или объектов, используемых для разработки программного обеспечения.

Говоря простым языком, модуль в Python это просто файл, содержащий код на Python. Каждый модуль в Python может содержать переменные, объявления классов и функций. Кроме того, в модуле может находиться исполняемый код.

# help("modules")

# Как прикрутить?

Способы подключения модулей:

1) import Подключает весь модуль целиком.

import math # Используем функцию sqrt из модуля math print (math.sqrt(9)) # Печатаем значение переменной pi, определенной в math print (math.pi)

# Способы подключения модулей

2) from

from math import sqrt print (sqrt(144)) print (pi)  $#$  Выдаст ошибку Позволяет подключать отдельные атрибуты и методы из модуля. Что экономит ресурсы ПК при выполнении программы.

from math import \* #подключение всего модуля

При подключении стандартных модулей, в программу добавляется объект, соответствующий названию модуля. При использовании import, объект подключается целиком и при вызове метода необходимо указывать имя объекта (например math.sqrt(x)). From позволяет подключать отдельные методы объекта и имя объекта при вызове методов писать не нужно (например sqrt(x))

## Модуль math

#### Предназначен для выполнения расчетов.

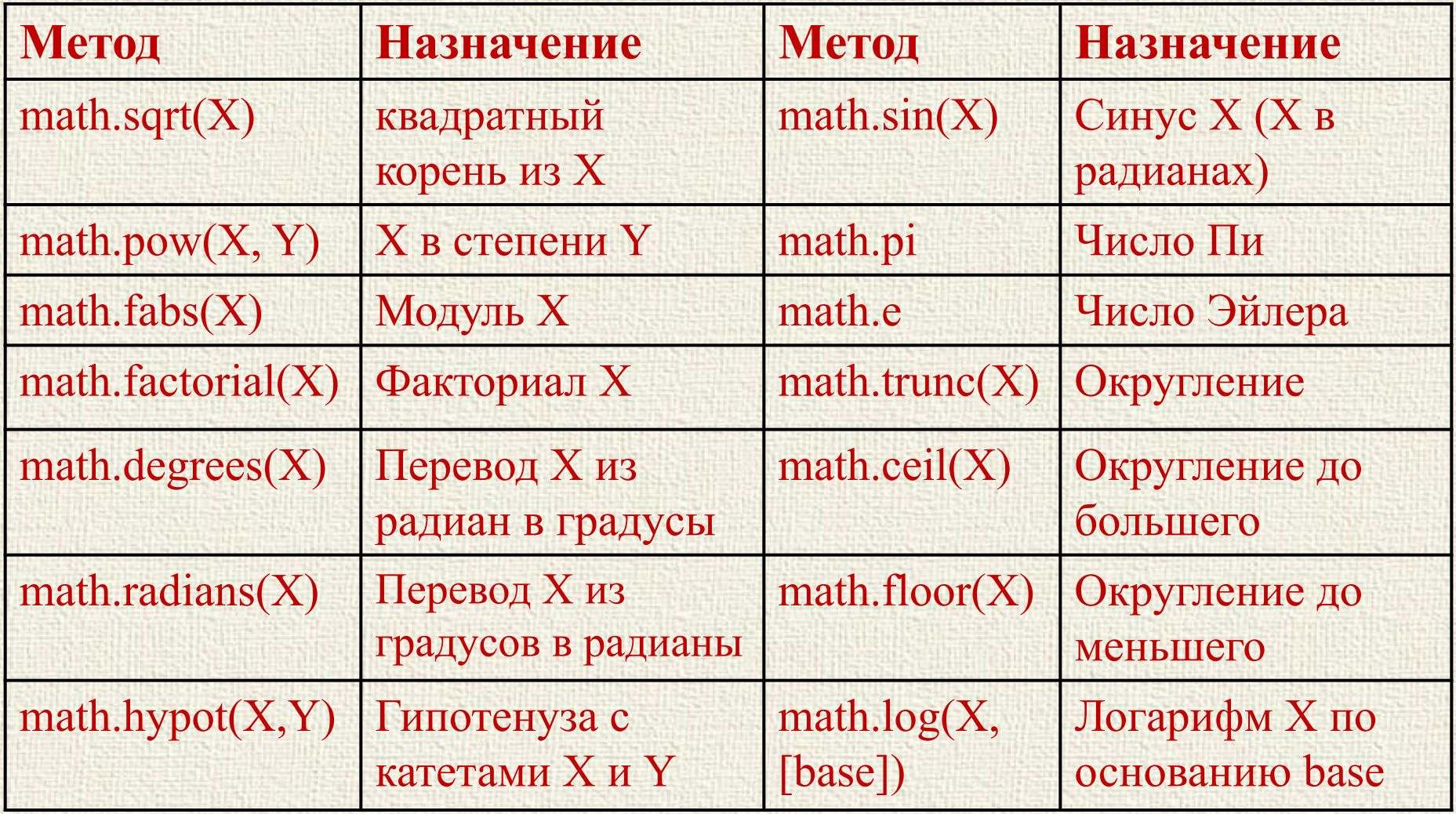

### Модуль random

Предназначен для генерации случайных элементов.

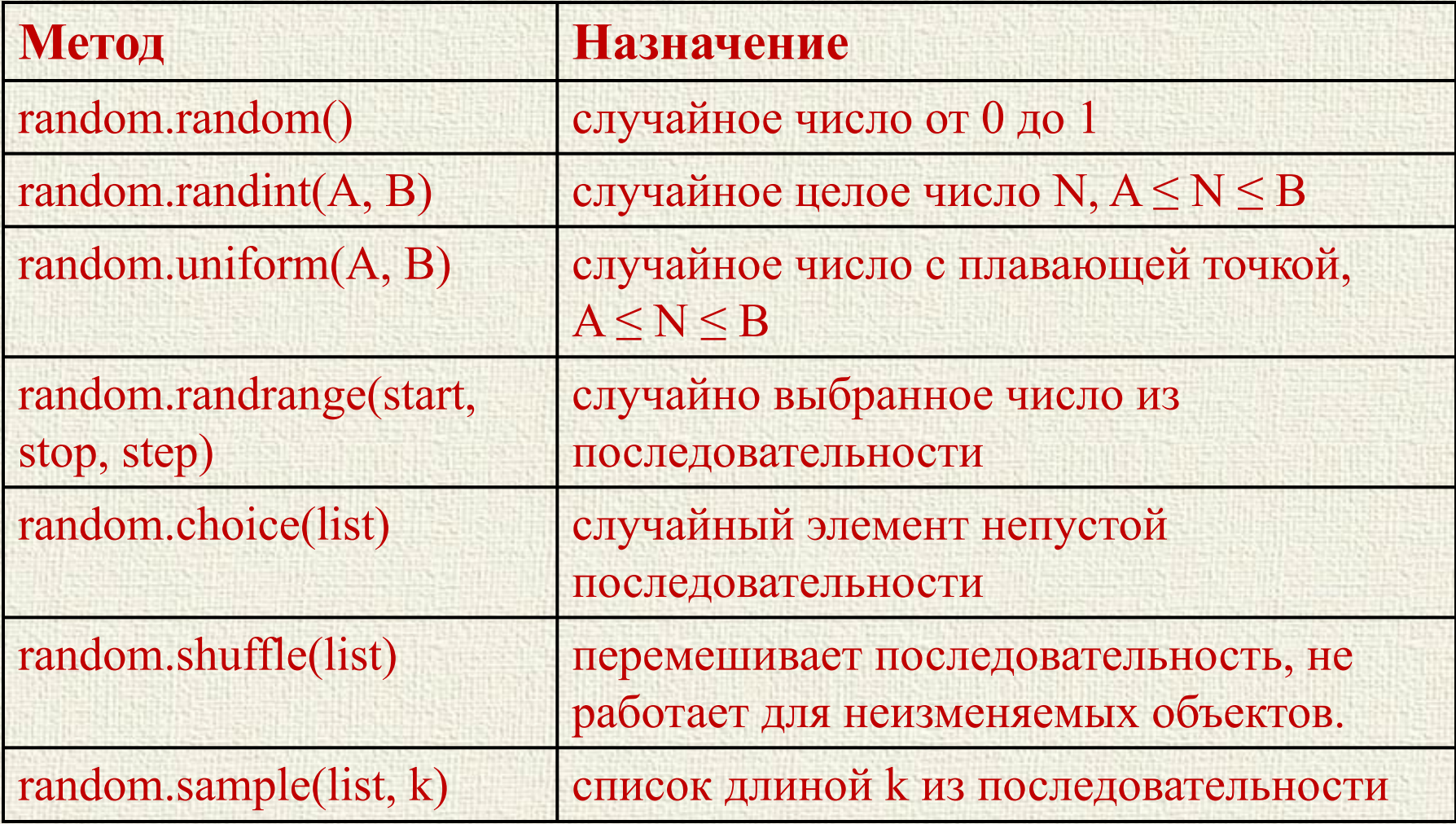